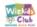

## STORY ANIMATION

Create a scary story in Scratch that involved two characters telling each other a ghost story

| What 2 sprites will your story involve?                            |
|--------------------------------------------------------------------|
|                                                                    |
|                                                                    |
|                                                                    |
| Will the sprites move or change their color/effecr? Describe below |
|                                                                    |
|                                                                    |
|                                                                    |
|                                                                    |

## Milestones: Tick the ones you know how to do:

- 1. Insert Sprites
- 2. Change backdrops
- 3. Insert sounds
- 4. Create story with 2 sprites

| Write down what your story will be about?                              |
|------------------------------------------------------------------------|
|                                                                        |
|                                                                        |
| What type of background will you have in your story? One, two or more? |
|                                                                        |
|                                                                        |
| What sort of music will you use?                                       |
|                                                                        |
|                                                                        |

Now go ahead and create it! Email me the audio file once done. sumita@wizkidsclub.com